## **HOE IMPLEMENTEER IK OPENAI?**

De Sleutel tot Succesvolle OpenAI Implementatie Heb jij je ooit afgevraagd hoe je de kracht van OpenAI kunt ontsluiten voor jouw bedrijf? Je bent niet alleen. Velen zoeken naar manieren om hun processen met AI te verbeteren, maar weten niet waar te beginnen. Laten we duiken in de stappen die nodig zijn om OpenAI succesvol te implementeren en te integreren in jouw organisatie. Onderzoek en Voorbereiding Eerste stap? Onderzoek doen. Het is essentieel om te begrijpen welk AI-model van OpenAI aansluit bij jouw bedrijfsdoelen. Maar hoe begin je? Nou, door na te denken over wat je wilt bereiken. Wil je klantenservice automatiseren, of zoek je naar manieren om je data-analyse te verbeteren? Zodra je dit helder hebt, kun je hier meer vinden over hoe OpenAI-modellen je kunnen helpen. Ontwikkelen van de Juiste Omgeving Het opzetten van een geschikte ontwikkelomgeving is cruciaal. Dit houdt in dat je moet beschikken over de juiste hardware en software om je AI te trainen en te testen. Dit klinkt misschien als een enorme taak, maar geen zorgen. Er zijn voldoende handleidingen en ondersteuning beschikbaar die het proces vereenvoudigen. Proces van Integratie Eenmaal de ontwikkelomgeving klaar is, volgt de integratiefase. Dit is waar je OpenAI-producten naadloos in je bestaande systemen en infrastructuur inbedt. Het doel? Een vloeiende ervaring creëren die jouw specifieke bedrijfsprocessen ondersteunt. Het testen en verfijnen van deze inte. . .

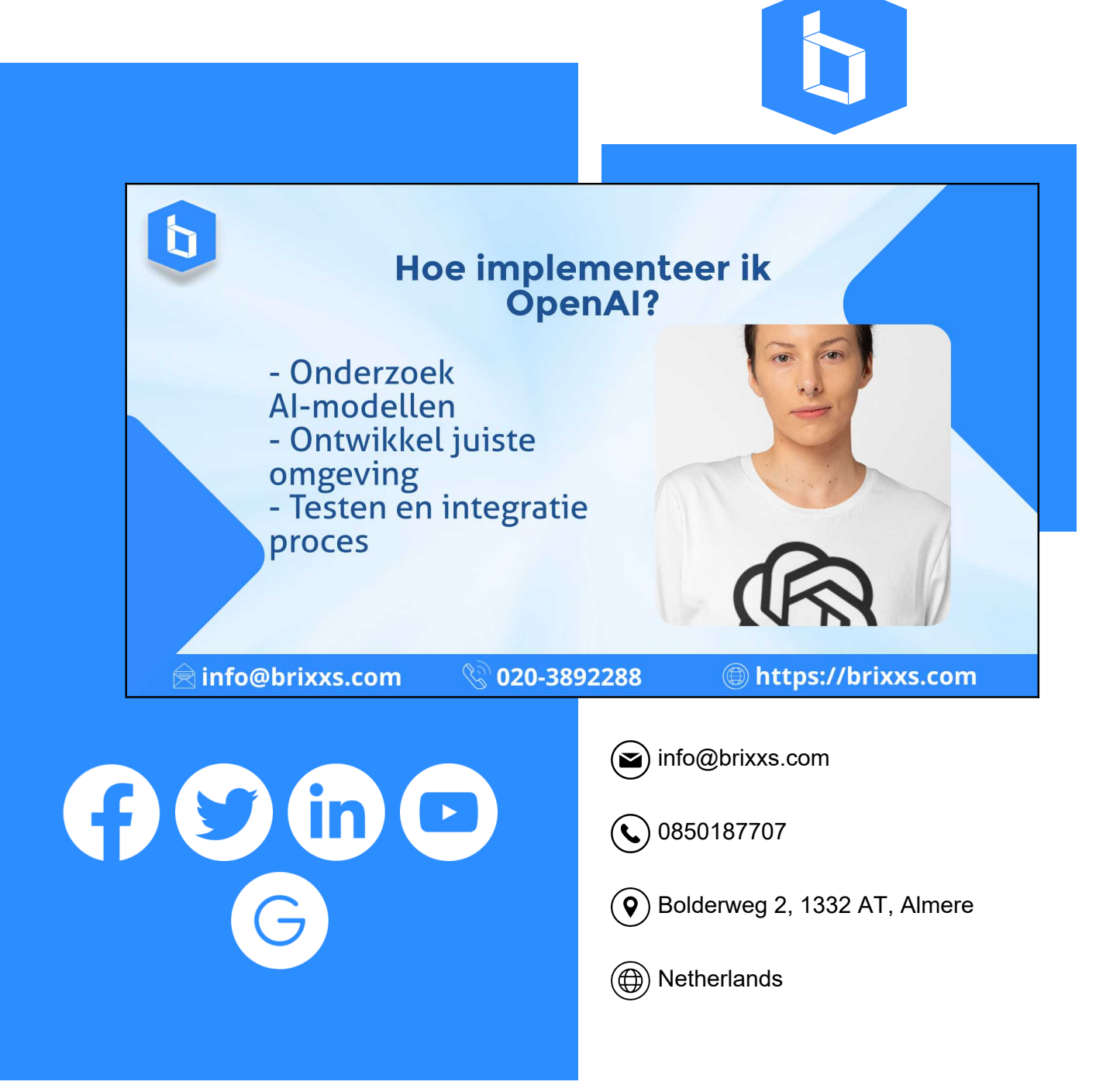